#### **REPUBLIQUE FRANCAISE** DEPARTEMENT DE LA MOSELLE ARRONDISSEMENT DE THIONVILLE FEUILLET 22

# **VILLE DE GUENANGE**

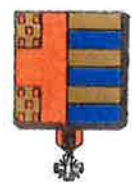

#### **OEPARTEMENT DE LA MOSELLE** Ville de Guénange

Extrait du registre des arrêtés municipaux

## $AR$  R E T E N°17/2020/PM

Portant modification des règles d'arrêt et de stationnement des véhicules gênant la circulation en agglomération de GUENANGE.

### Nous, Maire de la commune de GUENANGE.

Vu le Code Général des collectivités territoriales, notamment l'article « L-2212-2, L-2213-1, et  $2542 - 3$  »,

Vu le code de la route, notamment l'article R-417-10, I, III Alinéa 1 et l'article R 610-5 du **C.PENAL** 

Vu le code de la voirie routière,

VU le décret Ministériel n°2003-642 du 11 Juillet 2003,

Vu l'arrêté interministériel du 24 novembre 1967, modifié, relatif à la signalisation, relatif à la signalisation routière,

### CONSIDERANT QU'IL Y A LIEU DE

- Limiter les stationnements gênants en dehors des emplacements matérialisés pour permettre aux riverains d'accéder ou quitter leurs propriétés, situées dans les lotissements Les jardins d'ANTOINE, les domaines d'EOLE et les sentiers d'HELIOS à GUENANGE,
- réduire les stationnements sur les accotements herbeux ou parcelles engazonnées situées sur ces mêmes secteurs.
- Permettre aux piétons et personnes à mobilité réduites d'emprunter les trottoirs

CONSIDERANT qu'un grand nombre d'emplacements de stationnement public ont été réalisés dans les différentes Rues concernées, en sus des emplacements de parking obligatoires pour chacune des constructions des ces lotissements et que les stationnements gênants sont récurrents, dans les virages, sur les trottoirs aux passages fortement empruntés ou sur les accotements herbeux entretenus par les services techniques de la ville, il y a lieu :

De réglementer le stationnement par un arrêté de police et n'autoriser le stationnement qu'aux seuls emplacements matérialisés au sol, par des tracés blancs ou délimitations angulaires rugueuses.

#### ARRETENº17/2020/PM FEUILLET 23 **Ville de GUENANGE**

## **ARRETONS**

Article 1er: Le présent arrêté complète les règles du stationnement dans la commune par l'interdiction de stationnement hors des emplacements matérialisés sur la chaussée dans les différentes rues des lotissements ST ANTOINE, EOLE ET SENTIERS D'HELIOS à GUENANGE,

en vue de limiter les stationnements gênants devant les entrées d'habitations, respecter la circulation des piétons et personnes à mobilité réduite sur les trottoirs, permettre une circulation sécurisée aux abords des virages, et réduire les détériorations de parterres herbeux sur les voiries suivantes :

Rue du petit prince et boucle Saint Exupéry (Lotissement Les jardins) d'ANTOINE).

Boucle des frères Mongolfier (Lotissement Les domaines d'EOLE).

Boucles de la sidérurgie (Lotissement les sentiers d'Helios).

Article 2: La signalisation réglementaire sera mise en place par les services techniques de la ville à l'entrée des différents lotissements concernés.

Tous les agents de la force publique sont chargés de l'exécution du **Article 3 :** présent arrêté qui entrera en vigueur à compter du Premier avril 2020.

Article 4: Ampliation du présent arrêté sera transmis à :

Monsieur le Lieutenant, Commandant de la communauté de brigade de Gendarmerie de GUENANGE

le Chef de Service de Police Municipale à GUENANGE M. M. TINTANET, Directeur des Services Techniques de la ville de **GUENANGE** 

> Fait à Guénange, le <sup>14</sup>092020. Le Maire. Jean Pierre LA VAULLEE